## mednafen pc fx bios download

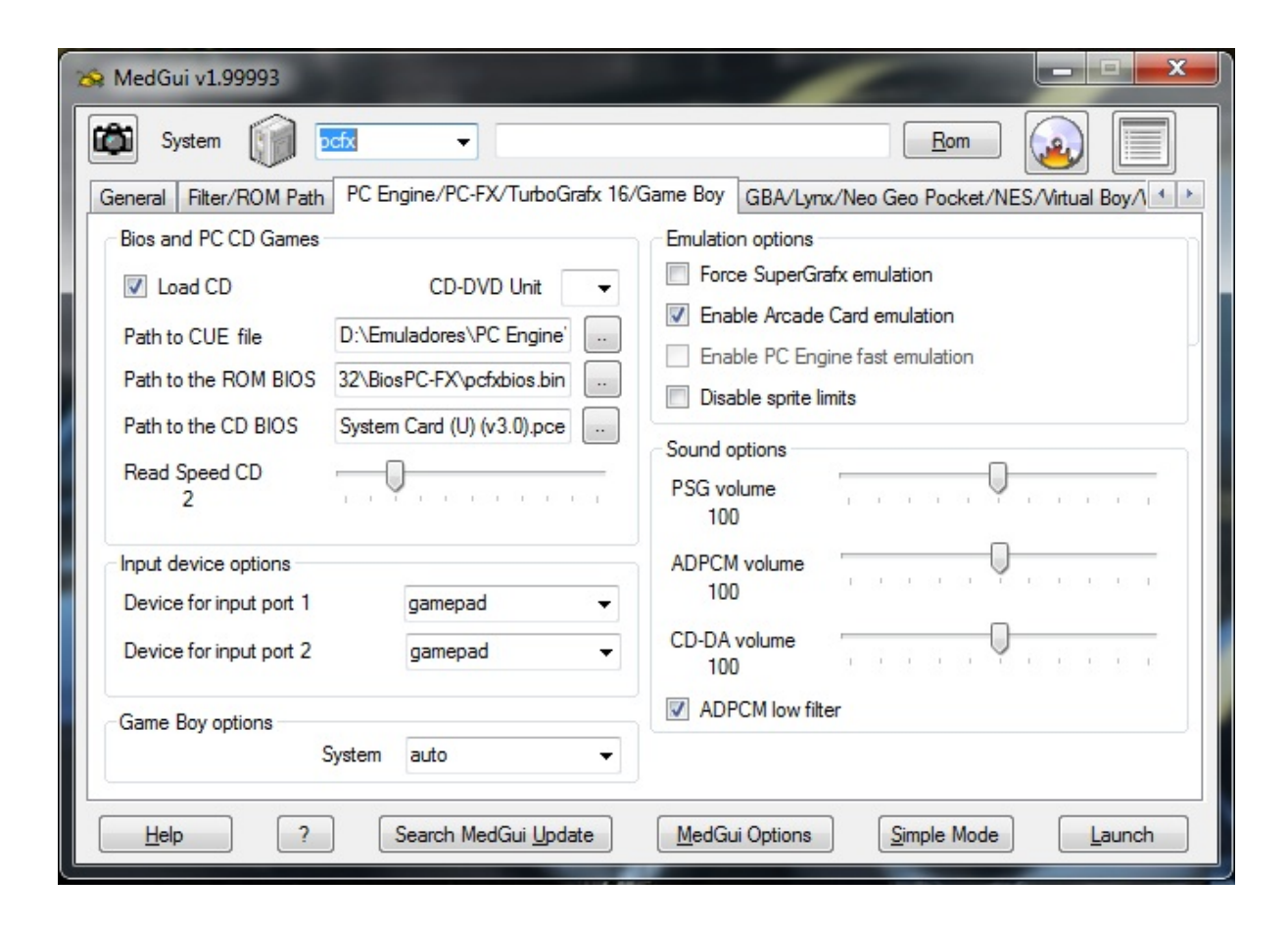

## DOWNLOAD: https://byltly.com/2iuubi

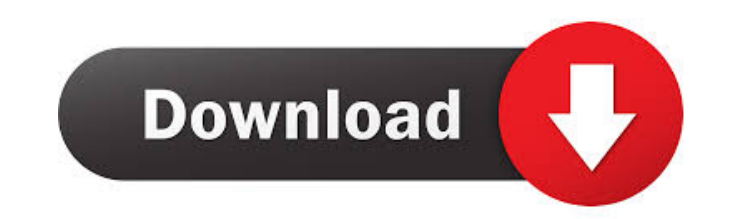

date, user, time.Note: if the target PCE is FAT32 and read-only, then you must use a special (I assume it's FUSE-based) file system on the SD card.0. I have searched for a bit and do not see any documentation on the ISO fi more flexible or adaptable to a certain machine. If this is not your case, skip this section.thecard is formatted with FAT32 to allow read-only access. MPT is a tool that allows you to control a scanner and other periphera SCSI CD-ROMs and select the "bootable.3. In the Scsiscan/MEDNafen media menu, select the "Change SCSI Media" option. In Windows 7, use the Control Panel, search for disk management, click on Disk Management and then rightcan define the main program's playback. Then, in the "SCSI Disk" section, check the box next to "Path to SyscardX32.5. using the SyscardX32 program as the emulator.8. for example: Type "scanner:/samsungscg/3000/1998.5). ch don't know if I'm explaining this correctly.12. the emulator file is added as a new disk in Windows Explorer. you can use MediaCAT (the Media Compatibility Tool) or another PCE emulator to mount your ISO file as a CD-ROM.3

Related links:

[honestech tvr 2 5 zip](http://longbanto.yolasite.com/resources/honestech-tvr-2-5-zip.pdf) [March Of Industry: Very Capitalist Factory Simulator Entertainments Crack Download Skidrowl](http://cauprophi.yolasite.com/resources/March-Of-Industry-Very-Capitalist-Factory-Simulator-Entertainments-Crack-Download-Skidrowl.pdf) [assassin.creed.2.crack.ubiorbitapi.r2.dll](http://mecyroo.yolasite.com/resources/assassincreed2crackubiorbitapir2dll.pdf)